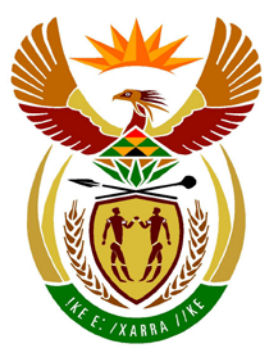

# basic education

Department: **Basic Education REPUBLIC OF SOUTH AFRICA** 

**NATIONAL SENIOR CERTIFICATE**

**GRADE12**

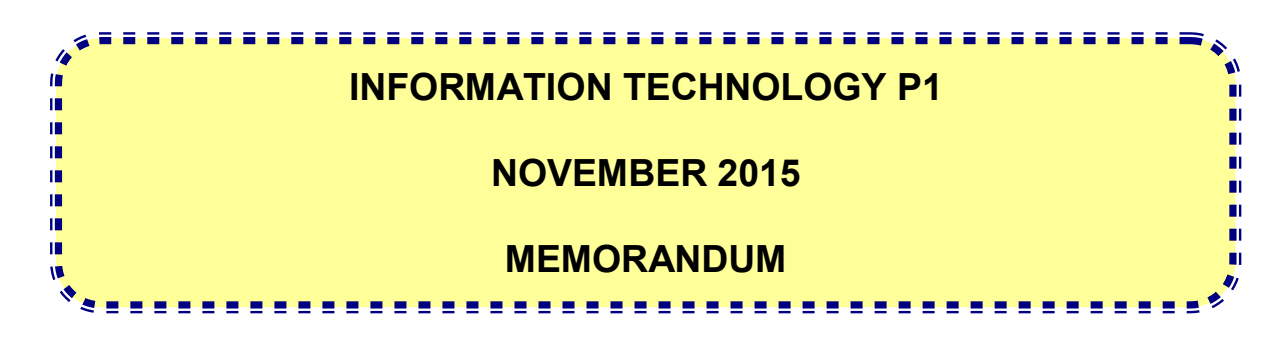

**MARKS: 150**

**This memorandum consists of 32 pages.**

#### **GENERAL INFORMATION:**

- These marking guidelines are to be used as the basis for the marking session. They were prepared for use by markers. All markers are required to attend a standardisation meeting to ensure that the guidelines are consistently interpreted and applied in the marking of candidates' work.
- Note that candidates who provide an alternate correct solution to that given as example of a solution in the marking guidelines will be given full credit for the relevant answer/solution, unless the specific instructions in the paper was not followed or the requirements of the question was not met.
- **Annexures A**, **B** and **C** (pages 3–9) include the marking grid for each question for using either one of the two programming languages.
- **Annexures D**, **E** and **F** (pages 10–19) contain examples of solutions for Java for Questions 1 to 3 in programming code.
- **Annexures G**, **H and I** (pages 20–31) contain examples of solutions for Delphi for Questions 1 to 3 in programming code.
- Copies of **Annexures A**, **B** and **C** (pages 3–9) should be made for each candidate and completed during the marking session.

#### **ANNEXURE A**

#### **SECTION A**

#### **QUESTION 1: MARKING GRID – GENERAL PROGRAMMING SKILLS**

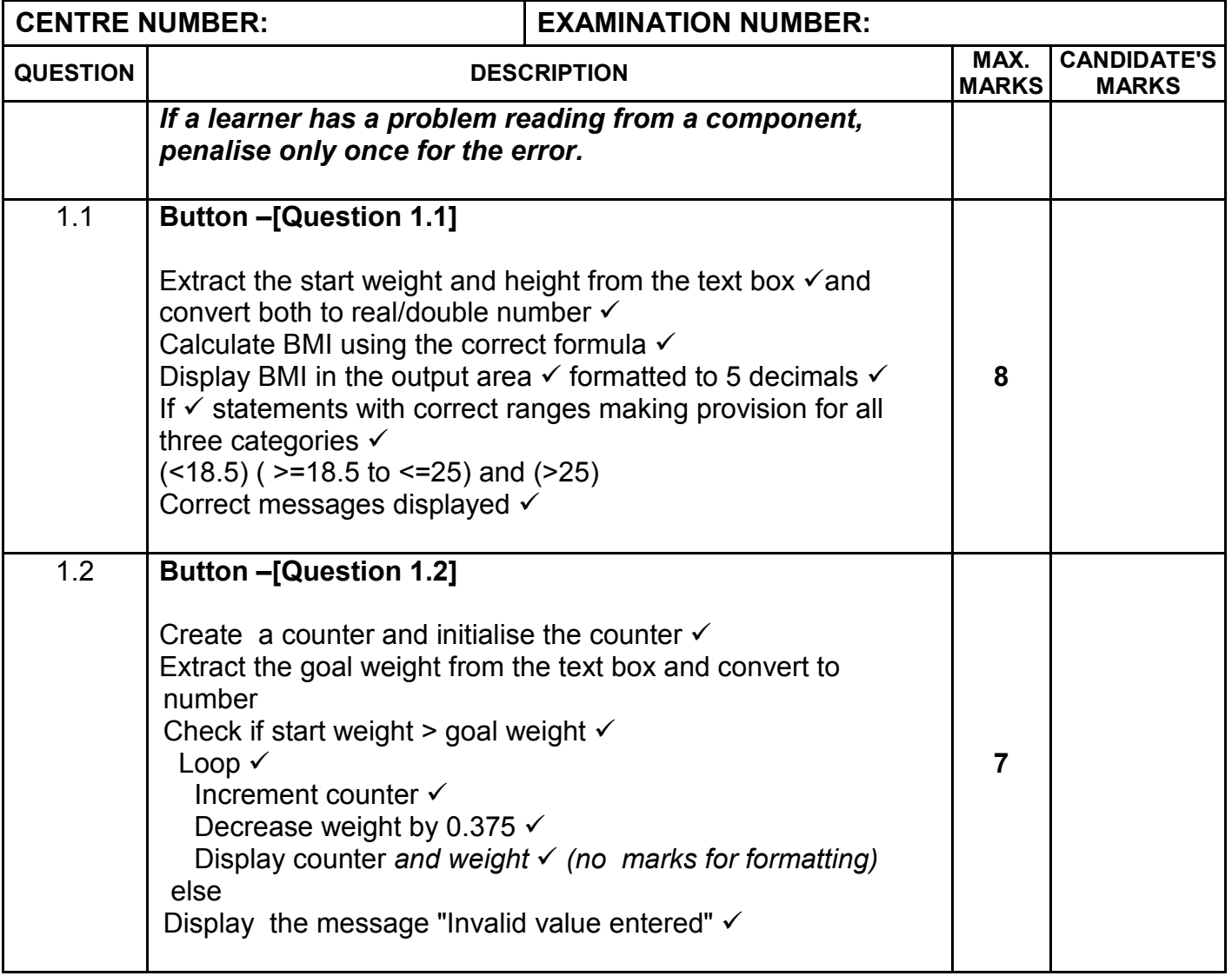

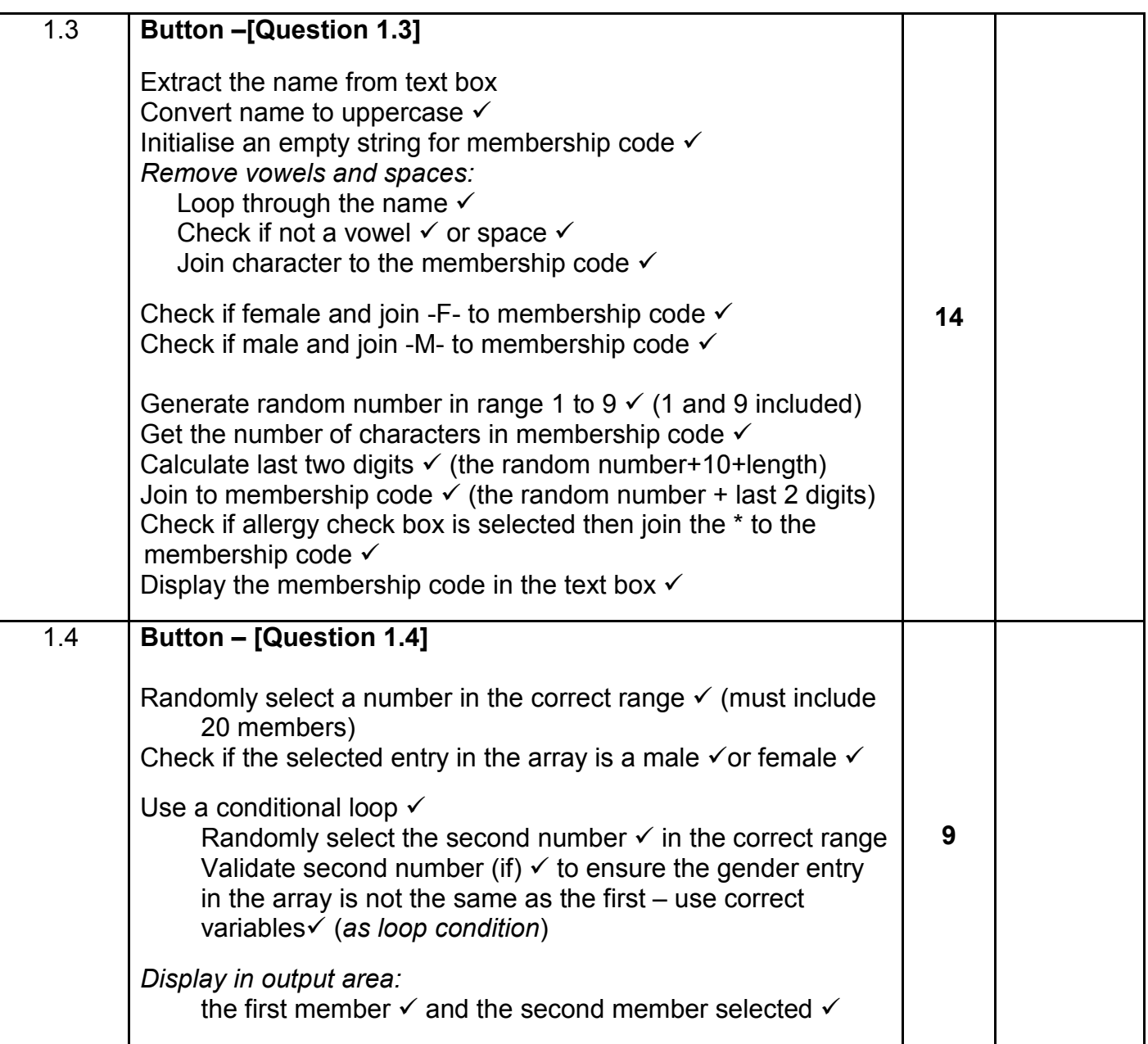

#### 5<br>Imorandum

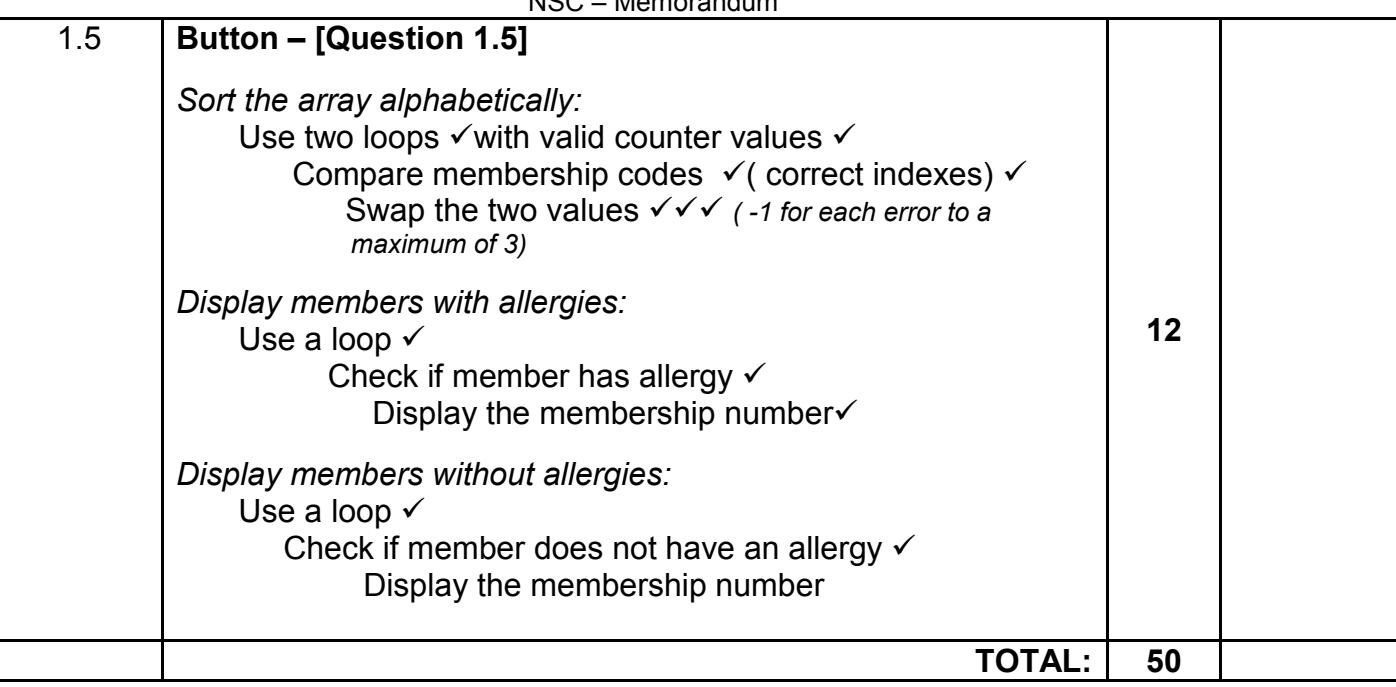

#### **ANNEXURE B**

#### **SECTION B**

#### **QUESTION 2: MARKING GRID– OBJECT-ORIENTED PROGRAMMING**

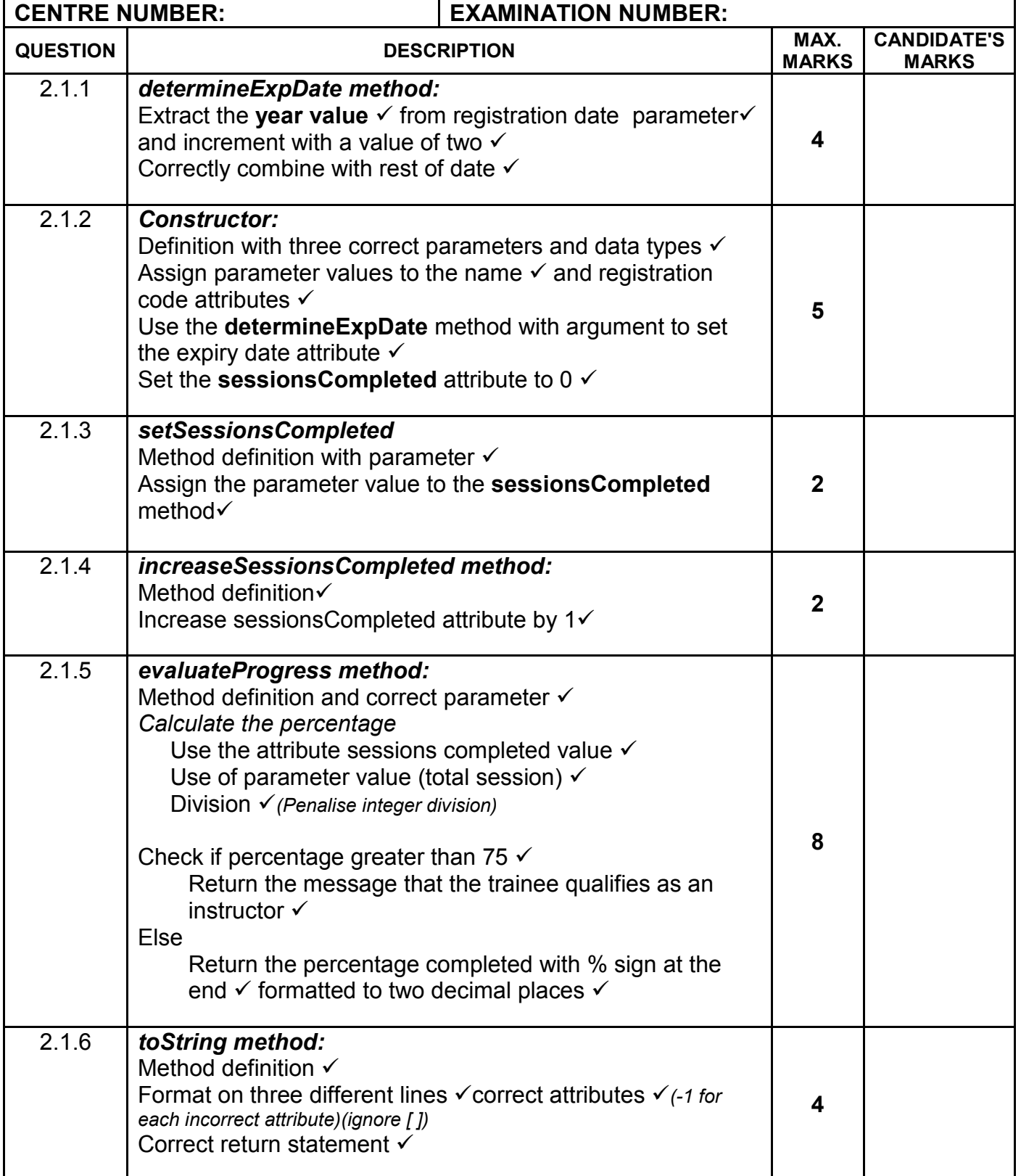

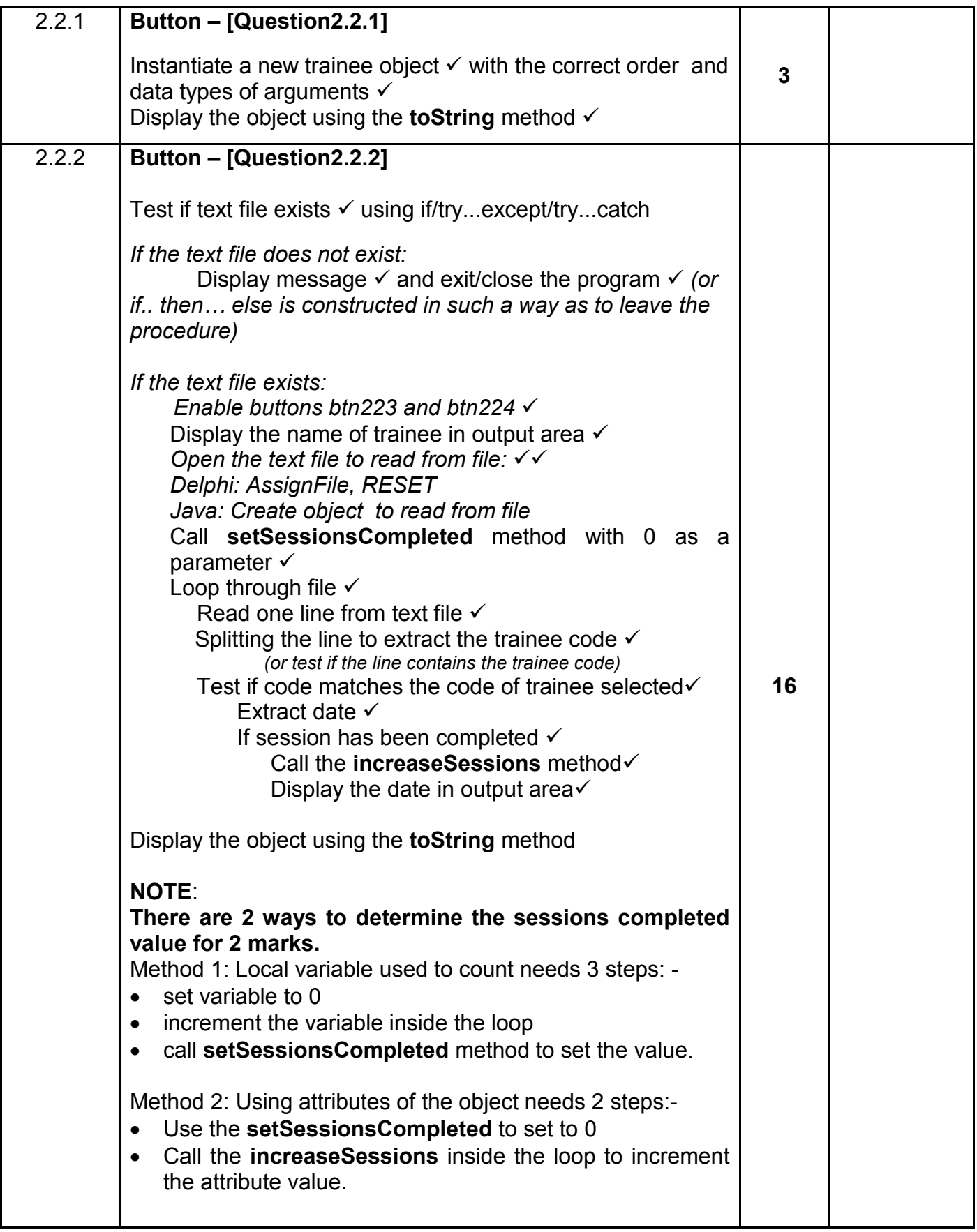

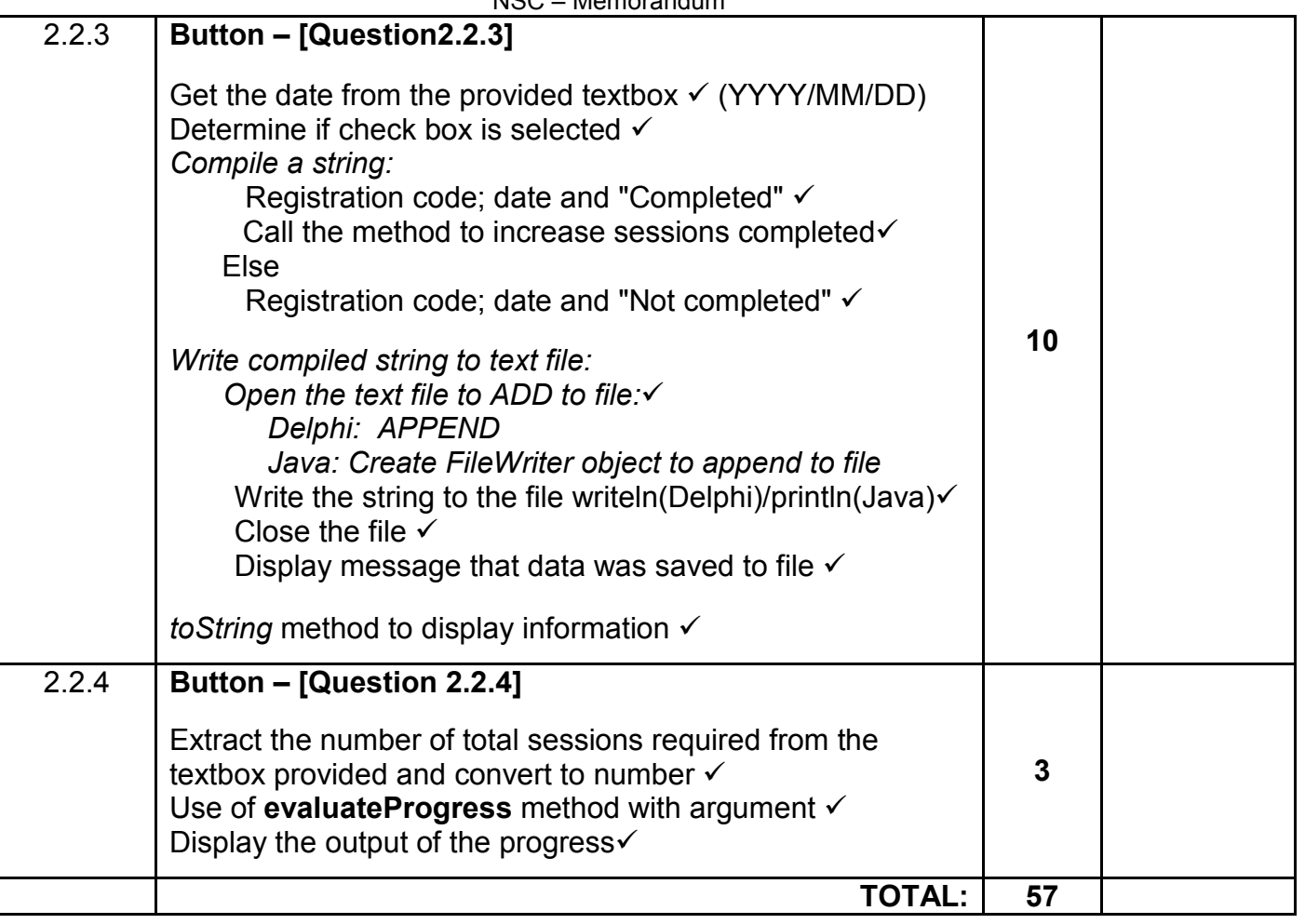

#### **ANNEXURE C**

#### **SECTION C**

#### **QUESTION 3: MARKING GRID–PROBLEM-SOLVING PROGRAMMING**

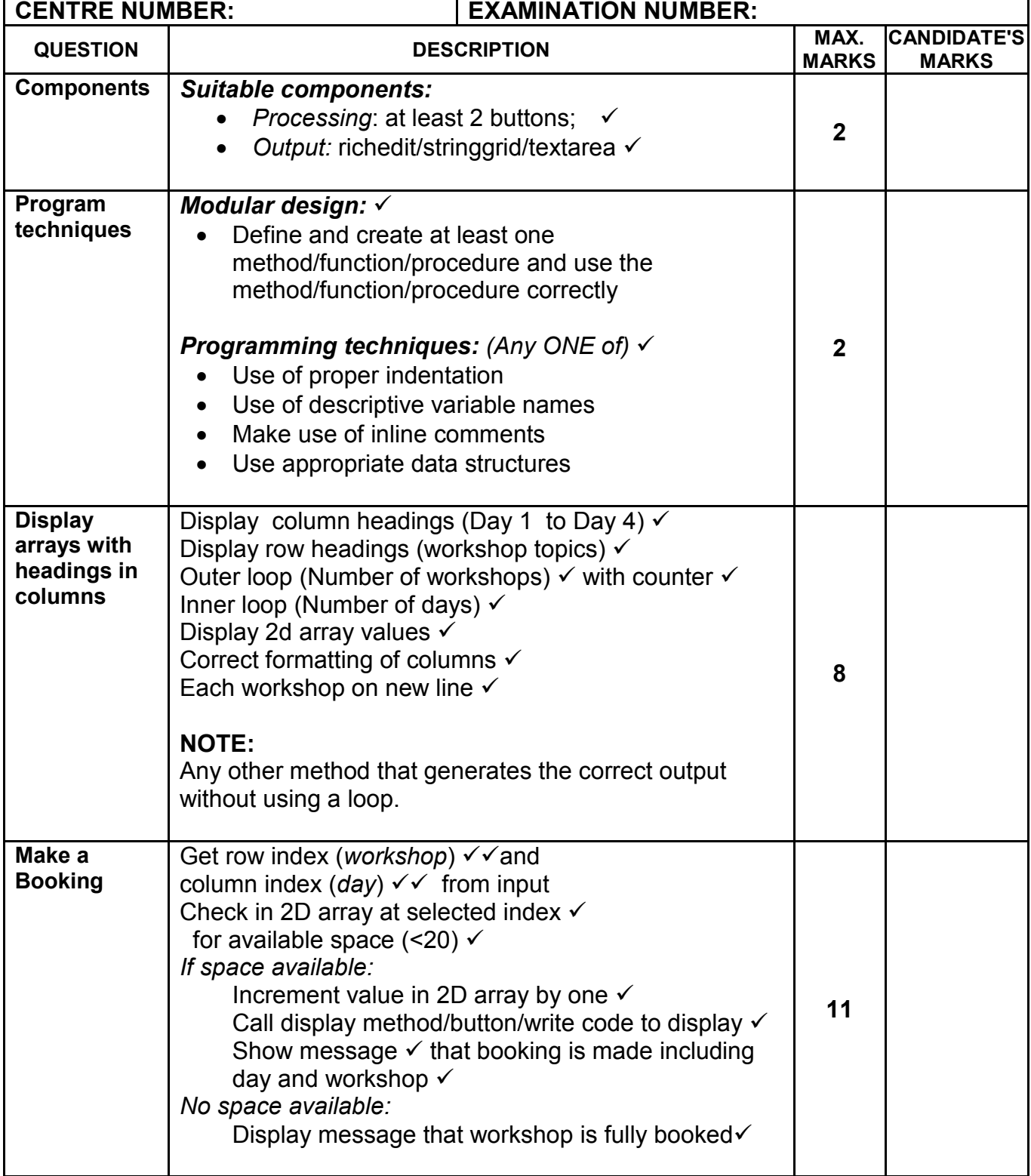

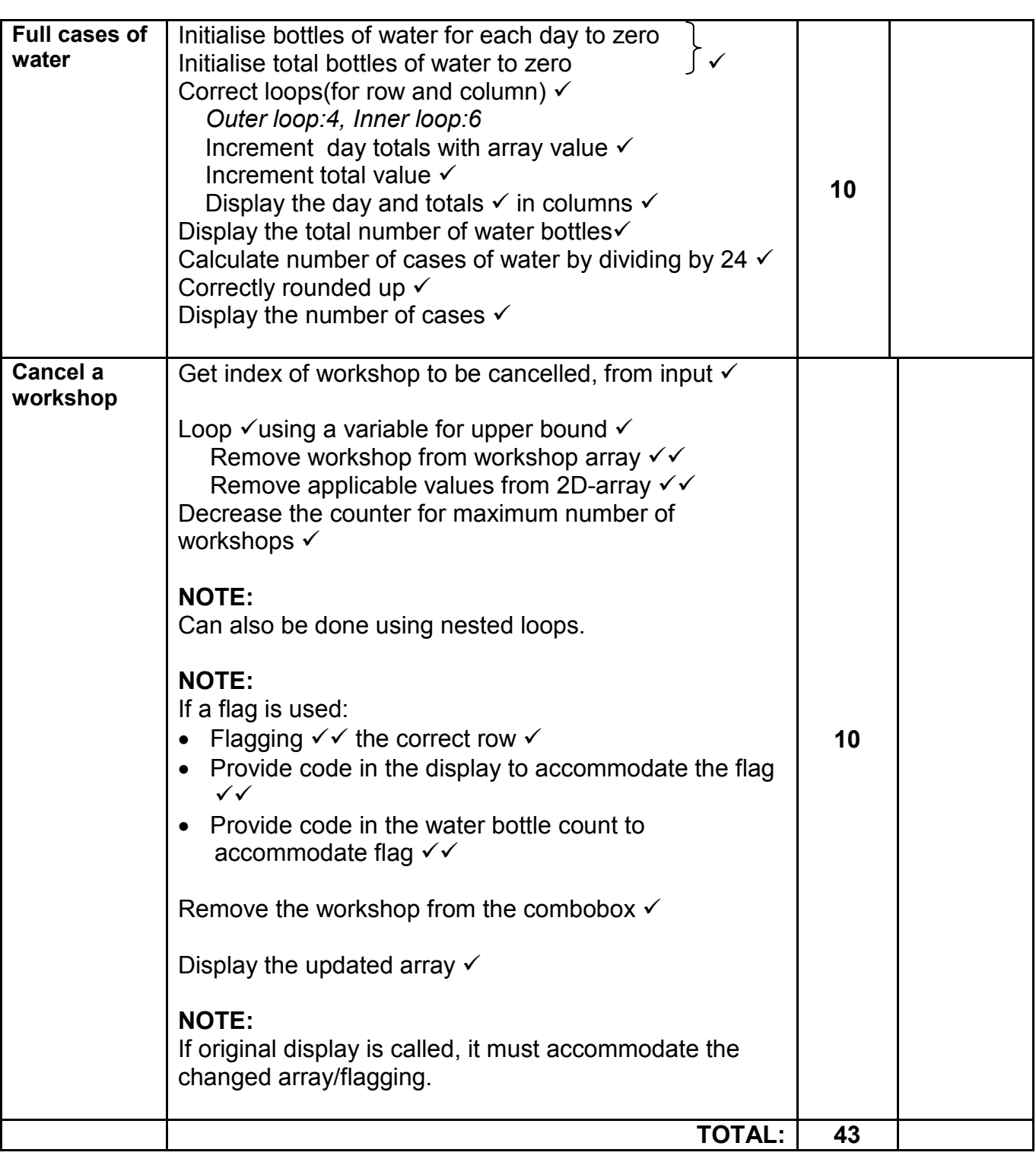

#### **SUMMARY OF CANDIDATE'S MARKS:**

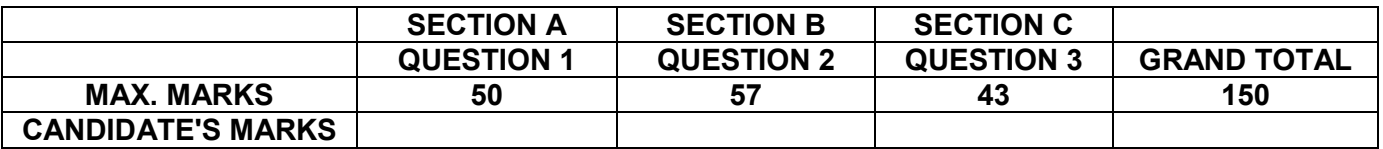

#### **ANNEXURE D: SOLUTION FOR QUESTION 1: JAVA**

```
========================================================================
Supplied code
========================================================================
public class Question1_Memo extends javax.swing.JFrame {
String[] arrMemberCodes = new String[20];
public void fillMemberCodes() {
arrMemberCodes[0] = "PRTHNMM-M-421";
arrMemberCodes[1] = "LYYHNBB-F-623*";
arrMemberCodes[2] = "DFGQWJJK-M-220*";
arrMemberCodes[3] = "NBVGTYY-F-926";
arrMemberCodes[4] = "NBGTRFSSD-F-322*";
arrMemberCodes[5] = "NJKYTRRTG-M-928";
arrMemberCodes[6] = "JBHGTYGFTR-F-121";
arrMemberCodes[7] = "HGYYRJJ-F-522*";arrMemberCodes[8] = "KJHYTGFDDRWQ-M-830";
arrMemberCodes[9] = "NHYTRFDDD-M-221*";
arrMemberCodes[10] = "NBVGTYYGHG-M-424";
arrMemberCodes[11] = "CVBGFRXXS-M-726";
arrMemberCodes[12] = "PLIUYHGTRF-M-323";
arrMemberCodes[13] = "QWDFGENBG-M-423*";
arrMemberCodes[14] = "RBRTHNDRKS-F-525";
arrMemberCodes[15] = "MKJHTGFDD-M-625";
arrMemberCodes[16] = "SDWRQWDDG-F-726";
arrMemberCodes[17] = "HNGBBVFFDCCS-F-931";
arrMemberCodes[18] = "NMBGHFDRLP-F-121";
arrMemberCodes[19] = "BVCZZXGFDJK-M-122";
     }
public Question1_Memo() {
initComponents();
this.setLocationRelativeTo(this);
fillMemberCodes();
}=======================================================================
// Question 1.1
======================================================================= 
private void btnQues1_1ActionPerformed(java.awt.event.ActionEvent evt) 
{ 
double startWeight = Double.parseDouble(txfWeight.getText());
double height = Double.parseDouble(txfHeight.getText());
double bmi = startWeight / (height * height);
         String sBmi = String.format("%8.5f",bmi);
        txaOutput 1 1.setText("BMI = " + sBmi + "\n");
if (bmi < 18.5) {
             txaOutput_1_1.append("Underweight");
         } else if (bmi <= 25) {
           txaOutput 1 1.append("Normal weight");
         } else {
           txaOutput 1 1.append("Overweight");
 }
 }
```
=====================================================================

// Question 1.2 ===================================================================== private void btnQues1\_2ActionPerformed(java.awt.event.ActionEvent evt) { int numDays =  $0$ ; double startWeight = Double.parseDouble(txfWeight.getText()); double goalWeight = Double.parseDouble(txfGoalWeight.getText()); if (startWeight > goalWeight) { txaOutput\_1\_2.setText("Day\tWeight\n"); while (goalWeight < startWeight) { numDays++; startWeight  $-$ = 0.375; txaOutput\_1\_2.append(numDays + "\t" + String.format("%6.3f",startWeight) + "\n"); } } else { txaOutput\_1\_2.setText("Invalid value entered"); } } ====================================================================== // Question 1.3 ====================================================================== private void btnQues1\_3ActionPerformed(java.awt.event.ActionEvent evt) { String name = txfName.getText().toUpperCase(); //OR membershipCode = membershipCode.replaceAll("[AEIOU ]", ""); String membershipCode = ""; for (int i = 0; i < name.length(); i++) { if (name.charAt(i)  $!= 'A'$  & name.charAt(i)  $!= 'E'$  & & name.charAt(i) != 'I' &&name.charAt(i) != 'O' && name.charAt(i) != 'U' &&  $name.charAt(i) != ' ' )$ membershipCode += name.charAt(i);<br>} } } int numChar = membershipCode.length(); if (rbnFemale.isSelected()) { membershipCode += "-F-"; } if (rbnMale.isSelected()) { membershipCode += "-M-"; } int randNum = (int) (Math.random()  $*$  9) + 1; membershipCode = membershipCode + randNum +  $(randNum + 10 + numChar);$ if (chbAllergy.isSelected()) { membershipCode += '\*'; } txfMembershipNumber.setText(membershipCode); }

======================================================================

```
// Question 1.4
======================================================================
private void btnQues1_4ActionPerformed(java.awt.event.ActionEvent evt) 
{ 
int randomNumber1 = (int) (Math.random() * 20);
        String gender = "-M-";
if (arrMemberCodes[randomNumber1].contains("-F-")) {
gender = "-F-";<br>}
 }
int randomNumber2;
do {
            randomNumber2 = (int) (Math.random() * 20);
         } while (arrMemberCodes[randomNumber2].contains(gender));
       txaOutput 1 4.setText("Premium members\n");
        txaOutput<sup>-1-4</sup>.append("\n" + arrMemberCodes[randomNumber1]);
       \text{txaOutput}\boxed{1} 4.append("\n" + arrMemberCodes[randomNumber2]);
     } 
   ===================================================================== 
// Question 1.5
   =====================================================================
private void btnQues1_5ActionPerformed(java.awt.event.ActionEvent evt) 
{ 
for (int i = 0; i < 19; i++) {
for (int j = i + 1; j < 20; j++) {
if ((arrMemberCodes[i]).compareTo(arrMemberCodes[j]) > 0) {
                    String temp = arrMemberCodes[i];
arrMemberCodes[i] = arrMemberCodes[j];arrMemberCodes[j] = temp;
 }
 }
 }
for (int i = 0; i < 20; i++) {
if (arrMemberCodes[i].contains("*")) {
            txaOutput_1_5.append(arrMemberCodes[i] + "\n");
 }
 }
for (int i = 0; i < 20; i++) {
if (!arrMemberCodes[i].contains("*")) {
            txaOutput_1_5.append(arrMemberCodes[i] + "\n");
 }
        }
 }
```
### **ANNEXURE E: SOLUTION FOR QUESTION 2: JAVA**

```
======================================================================
Supplied code
======================================================================
public class Student {
private String name;
private String regCode;
private String expiryDate;
private int sessionsCompleted;
  =======================================================================
// Question 2.1.1
=======================================================================
private String determineExpDate(String regDate) {
int year = Integer.parseInt(regDate.substring(0, 4));
year = year + 2;String expDate = year + regDate.substring(4);return expDate;
}
======================================================================
// Question 2.1.2
======================================================================
public Student(String name, String regCode, String regDate) {
    this.name = name;
    this.regCode = regCode;
expiryDate = determineExpDate(regDate) ;
sessionsCompleted = 0;
}
========================================================================
// Question 2.1.3
                ========================================================================
public void setSessionsCompleted(int counter) {
sessionsCompleted = counter;
}
========================================================================
// Question 2.1.4
========================================================================
public void increaseSessionsCompleted() {
sessionsCompleted++;
}
=======================================================================
// Question 2.1.5
=======================================================================
public String evaluateProgress(int total) {
double percent = (sessionsCompleted / (double) total) * 100;
if (percent > 75) {
return (name + " qualifies as an instructor");
    } else {
return ("Percentage completed: " + String.format("%-2.2f",
           percent) + "\frac{8}{3}");
 }
     }
```

```
=======================================================================
// Question 2.1.6
=======================================================================
public String toString() {
return (name + " [" + regCode + "]\n" + "Expiry Date: " + expiryDate 
     + "\nCompleted sessions: " + sessionsCompleted);
     }
     // Supplied code
public String getName() {
return name;
    }
public String getCode() {
return regCode;
   }
public String getExpDate() {
return expiryDate;
     }
public int getSessionsComplted() {
return sessionsCompleted;
    }
}
```
#### **GUI CLASS: QUESTION2\_SOLUTION**

```
=====================================================================
Supplied code
======================================================================
Student objStudent;
=======================================================================
// Question 2.2.1
=======================================================================
private void btnQuestion_2_2_1ActionPerformed(java.awt.event.ActionEventevt) 
{ 
objStudent = new Student(txfStudent.getText(), txfRegCode.getText(), 
           txfRegDate.getText());
txaOutput.setText(objStudent.toString());
}
======================================================================
// Question 2.2.2
======================================================================
private void btnQuestion_2_2_2ActionPerformed(java.awt.event.ActionEventevt) { 
try {
txaOutput.setText("Name of student: " + objStudent.getName() + 
           "\n\langle n"\n);
txaOutput.append(("Dates of completed sessions:"));
     Scanner inFile = new Scanner(new FileReader("DataQ2.txt"));
objStudent.setSessionsCompleted(0);
while (inFile.hasNext()) {
        String line = inFile.nextLine();
        Scanner scLine = new Scanner(line).useDelimiter("#");
        String codeDate = scLine.next();
       String code = codeDate.substring(0, 6);
if (code.equals(objStudent.getCode())) {
           String date = codeDate.substring(codeDate.lastIndexOf(""));
           String status = scLine.next();
if (status.equalsIgnoreCase("Completed")) {
objStudent.increaseSessionsCompleted();
txaOutput.append("\n" + date);
 }
 }
 }
txaOutput.append("\n\n" + objStudent.toString());
inFile.close();
      } catch (Exception e) {
JOptionPane.showMessageDialog(null, "File does not exist");
System.exit(0);
 }
btnQ223.setEnabled(true);
btnQ224.setEnabled(true); 
}
```

```
========================================================================
// Question 2.2.3
========================================================================
private void btnQuestion_2_2_3ActionPerformed(java.awt.event.ActionEventevt) 
{ 
    String completed;
if (chbCompleted.isSelected()) {
completed = "Completed";
objStudent.increaseSessionsCompleted();
   } else {
completed = "Not completed";
    }
 String currentDate = txffraininqDate.getText();
 String line = objStudent.getCode() + " trained on " + currentDate + "#" 
           + completed;
try {
     PrintWriter outFile = new PrintWriter(new FileWriter("DataQ2.txt",
           true));
outFile.println(line);
outFile.close();
JOptionPane.showMessageDialog(null, "Information written to text 
          file");
    } catch (Exception e) {
    }
txaOutput.append("\n\n" + objStudent.toString());
} 
========================================================================
// Question 2.2.4
========================================================================
private void 
btnQuestion2_2_4ActionPerformed(java.awt.event.ActionEventevt) { 
int totalSessions = Integer.parseInt(txfTotalSessions.getText());
lblProgress.setText(objStudent.evaluateProgress(totalSessions)); 
}
```
#### **ANNEXURE F: SOLUTION FOR QUESTION 3: JAVA**

```
========================================================================
Supplied code
========================================================================
public class Question3_Memo extends javax.swing.JFrame {
String[] arrWorkshops = {"Aerobics", "Bodybuilding", "Cardio", 
     "Dance", "Energy Supplements", "First Aid"};
int[][] arrBookings = {{11, 14, 5, 14}, {15, 5, 20, 4}, 
           {10, 14, 16, 20}, {20, 20, 20, 20}, {16, 7, 10, 7}, 
           {10, 18, 13, 11}};
=======================================================================
// Declaration of global variable 
=======================================================================
int numWorkshops = 6;
=======================================================================
// Display array with headings - call method to display
=======================================================================
private void btnDisplayActionPerformed(java.awt.event.ActionEventevt) { 
     display();
} 
========================================================================
// Make a booking
========================================================================
private void btnBookingActionPerformed(java.awt.event.ActionEvent evt) { 
    String workshop = cmbWorkshops.getSelectedItem().toString();
int day = 1stDays.getSelectedIndex() + 1;
   String message = "";
for (int r = 0; r < numWorkshops; r++) {
if (workshop.equals(arrWorkshops[r])) {
for (int c = 0; c < 4; c++) {
if (\text{day} == (c + 1)) {
if (arrBookings[r][c] < 20) {
arrBooksings[r][c] = arrBooksings[r][c] + 1;display();
JOptionPane.showMessageDialog(null, workshop + " on 
                     Day " + day + " is successfully booked");
 } 
else {
JOptionPane.showMessageDialog(null, workshop + " on 
                     Day " + day + " is fully booked"); }
 }
 }
       }
}
}
```

```
========================================================================
// Calculate cases of bottled water
========================================================================
private void btnWaterActionPerformed(java.awt.event.ActionEvent evt) { 
int bottles[] = new int[4];
int totalBottles = 0;
int cases = 0;
for (int c = 0; c < 4; c++) {
for (int r = 0; r < numWorkshops; r++) {
bottles[c] = bottles[c] + arrBookings[r][c];
 }
totalBottles = totalBottles + bottles[c];
    }
txaOutput.setText("\nBottles of water needed:\n");
for (int r = 0; r < 4; r++) {
txaOutput.append(String.format("Day %-25s%-10s\n", (r + 1), 
          bottles[r]));
    }
double ans = totalBottles % 24;if (ans == 0) {
cases = totalBottles / 24;
   } else {
cases = (totalBottles / 24) + 1; }
txaOutput.append(String.format("\n%-28s%-10s", "Total: ", 
          totalBottles));
txaOutput.append(String.format("\n%-28s%-10s", "Cases of bottled 
          water needed: ", cases));
} 
========================================================================
// Cancel a workshop
========================================================================
private void btnCancelActionPerformed(java.awt.event.ActionEvent evt) { 
int workshopNum = cmbWorkshops.getSelectedIndex();
cmbWorkshops.removeItemAt(workshopNum);
for (int i = workshopNum; i < numWorkshops - 1; i++) {
arrWorkshops[i] = arrWorkshops[i + 1];
}
arrWorkshops[5] = "";
for (int r = workshopNum; r < numWorkshops - 1; r++) {
for (int c = 0; c < 4; c++) {
arrBooks[rg[r][c] = arrBooks[rg[r + 1][c];}
}
numWorkshops--;
display();
 }
```

```
========================================================================
// Method to display 2-d array with headings 
========================================================================
public void display() {
txaOutput.setText(String.format("%-25s", "Workshop"));
for (int i = 1; i <= 4; i++) {
txaOutput.append(String.format("%-10s", "Day " + i));
   }
txaOutput.append("\n\n");
for (int r = 0; r < numWorkshops; r++) {
txaOutput.append(String.format("%-25s", arrWorkshops[r]));
for (int c = 0; c < 4; c++) {
txaOutput.append(String.format("%-10s", 
                arrBookings[r][c]));
 }
txaOutput.append("\n");
   }
txaOutput.append("\n");
}
```
#### **ANNEXURE G: SOLUTION FOR QUESTION 1: DELPHI**

```
unit Question1U Memo;
interface
uses
   Windows, Messages, SysUtils, Variants, Classes, Graphics, Controls, 
  Forms, Dialogs, StdCtrls, Buttons, ComCtrls, ExtCtrls;
type
   TfrmQuestionONE = class(TForm)
bmbClose: TBitBtn;
lblFormHeading: TLabel;
     grbQuest11: TGroupBox;
     grbQuest12: TGroupBox;
     grbQuest13: TGroupBox;
     grbQuest14: TGroupBox;
lblHWeight: TLabel;
lblHeight: TLabel;
     btnQuestion1_1: TButton;
     redQ11: TRichEdit;
edtWeight: TEdit;
edtHeight: TEdit;
     lblHWeight2: TLabel;
edtGoalWeight: TEdit;
     btnQuestion1_2: TButton;
     redQ12: TRichEdit;
lblHName: TLabel;
edtName: TEdit;
rgpGender: TRadioGroup;
grbAllergy: TGroupBox;
chkAllergy: TCheckBox;
lblHCode: TLabel;
     btnQuestion1_3: TButton;
edtMembershipCode: TEdit;
     btnQuestion1_4: TButton;
     redQ14: TRichEdit;
     grbQuest15: TGroupBox;
     btnQuestion1_5: TButton;
     redQ15: TRichEdit;
procedure FormCreate(Sender: TObject);
procedure btnQuestion1 1Click(Sender: TObject);
procedure btnQuestion1_2Click(Sender: TObject);
procedure btnQuestion1 3Click(Sender: TObject);
procedure btnQuestion1_4Click(Sender: TObject);
procedure btnQuestion1 5Click(Sender: TObject);
procedure bmbCloseClick(Sender: TObject);
private
{ Private declarations }
public
{ Public declarations }
end;
```

```
var
frmQuestionONE: TfrmQuestionONE;
implementation
\{\$R \star.dfm\}{$R+}
var
arrMemberCodes: array [1 .. 20] of String; 
// ==================================================================
// Question 1.1
// ==================================================================
procedureTfrmQuestionONE.bmbCloseClick(Sender: TObject);
begin
Application.Terminate;
end;
procedure TfrmQuestionONE.btnQuestion1 1Click(Sender: TObject);
var
rWeight, rHeight, rBMI: Real;
begin
rWeight := StrToFloat(edtWeight.Text);
rHeight := StrToFloat(edtHeight.Text);
rBMI := rWeight / sqr(rHeight);
  redQ11.Clear;
redQ11.Lines.Add('BMI = ' + FloatToStr(rBMI));
if (rBMI < 18.5) then
redQ11.Lines.Add('Underweight')
else if (rBMI \leq 25) then
redQ11.Lines.Add('Normal weight')
else
redQ11.Lines.Add('Overweight'); 
end;
// ==================================================================
// Question 1.2
// ==================================================================
procedure TfrmQuestionONE.btnQuestion1_2Click(Sender: TObject);
var
rWeight, rGoalWeight: Real;
iNumdays: Integer;
begin
   redQ12.Clear;
rWeight := StrToFloat(edtWeight.Text);
rGoalWeight := StrToFloat(edtGoalWeight.Text);
iNumdays := 0;
if (rWeight > rGoalWeight) then
begin
redQ12.Lines. Add('Day' + #9 + 'Weight');while (rWeight > rGoalWeight) do
begin
inc(iNumdays, 1);
rWeight := rWeight - 0.375;redQ12.Lines.Add(IntToStr(iNumdays) + #9 + FloatToStrF(rWeight, 
           ffFixed,8, 3));
```

```
end; // while
end // if
else
redQ12.Lines.Add('Invalid value entered'); 
end;
// ==================================================================
// Question 1.3
// ==================================================================
procedure TfrmQuestionONE.btnQuestion1_3Click(Sender: TObject);
var
sMembershipCode, sName: String;
A, iRandom, iNumLetters, iSum: Integer;
sCheckNum : String;
begin
sName := Uppercase(edtName.Text) ;
sMembershipCode := '';
  For A := 1 to Length(sName) do
if NOT(sName[A] IN ['A', 'E', 'I', 'O', 'U', #32]) then
sMembershipCode := sMembershipCode + sName[A];
iNumLetters := length(sMembershipCode);
case rgpGender.ItemIndex of
    0: sMembershipCode := sMembershipCode + '-F-';
     1: sMembershipCode := sMembershipCode + '-M-';
end;
iRandom := Random(9) + 1;
iSum := iRandom + 10 + iNumLetters;
sCheckNum := IntToStr(iRandom) + IntToStr(iSum);
sMembershipCode := sMembershipCode + sCheckNum;
if chkAllergy.Checked then
sMembershipCode := sMembershipCode + '*';
edtMembershipCode.Text := sMembershipCode;
end;
// ==================================================================
// Question 1.4
// ==================================================================
procedure TfrmQuestionONE.btnQuestion1_4Click(Sender: TObject);
var
iFirst, iSecond : Integer;
sSeekGender : String;
begin
iFirst := Random(20) + 1;
if pos('-M-', arrMemberCodes[iFirst]) = 0 then
sSeekGender := '-M-'
else
sSeekGender := '-F-';
repeat
iSecond := Random(20) + 1;
until (pos(sSeekGender, arrMemberCodes[iSecond]) > 0);
   redQ14.Clear;
redQ14.Lines.Add('Premium members' + #13);
redQ14.Lines.Add(arrMemberCodes[iFirst]);
redQ14.Lines.Add(arrMemberCodes[iSecond]);
end;
```

```
// ==================================================================
// Question 1.5
// ==================================================================
procedure TfrmVraagEen.btnQuestion1_5Click(Sender: TObject);
var
i, j: Integer;
temp: String;
begin
for i := 1 to 19 do
for j := i + 1 to 20 do
begin
if arrMemberCodes[i] > arrMemberCodes[j] then
begin
temp := arrMemberCodes[i];
arrMemberCodes[i] := arrMemberCodes[j];
arrMemberCodes[j] := temp;
end;
end;
for i := 1 to 20 do
if pos('*', arrMemberCodes[i]) > 0
then redQ15.Lines.Add(arrMemberCodes[i]);
for i := 1 to 20 do
if pos('*', arrMemberCodes[i]) = 0then redQ15.Lines.Add(arrMemberCodes[i]);
end;
// ==================================================================
procedureTfrmQuestionONE.FormCreate(Sender: TObject);
begin
arrMemberCodes[1] := 'PRTHNMM-M-421';
arrMemberCodes[2] := 'LYYHNBB-F-623*';
arrMemberCodes[3] := 'DFGQWJJK-M-220*';
arrMemberCodes[4] := 'NBVGTYY-F-926';
arrMemberCodes[5] := 'NBGTRFSSD-F-322*';
arrMemberCodes[6] := 'NJKYTRRTG-M-928';
arrMemberCodes[7] := 'JBHGTYGFTR-F-121';
arrMemberCodes[8] := 'HGTYRJJ-F-522*';
arrMemberCodes[9] := 'KJHYTGFDDRWQ-M-830';
arrMemberCodes[10] := 'NHYTRFDDD-M-221*';
arrMemberCodes[11] := 'NBVGTYYGHG-M-424';
arrMemberCodes[12] := 'CVBGFRXXS-M-726';
arrMemberCodes[13] := 'PLIUYHGTRF-M-323';
arrMemberCodes[14] := 'QWDFGENBG-M-423*';
arrMemberCodes[15] := 'RBRTHNDRKS-F-525';
arrMemberCodes[16] := 'MKJHTGFDD-M-625';
arrMemberCodes[17] := 'SDWRQWDDG-F-726';
arrMemberCodes[18] := 'HNGBBVFFDCCS-F-931';
arrMemberCodes[19] := 'NMBGHFDRLP-F-121';
arrMemberCodes[20] := 'BVCZZXGFDJK-M-122';
end; 
end.
```
#### **ANNEXURE H: SOLUTION FOR QUESTION 2: DELPHI**

#### **OBJECT CLASS: STUDENT**

```
unit StudentU;
interface
type
    TStudent = class(TObject)
private
fName : String;<br>
fRegCode : String;
fRegCode : String;
fExpiryDate : String;
fSessionsCompleted : Integer;
function determineExpDate(sDate : String) : String;
public
constructorCreate(Name, RegCode, RegDate: String);
procedure setSessionsCompleted(iSessions : Integer);
procedure increaseSessionsCompleted;
function evaluateProgress(iMax : Integer) : String;
function toString : String;
function GetName : String;
function GetCode : String;
function GetExpDate: String;
function GetSessionsCompleted: Integer;
end;
implementation
uses SysUtils, Math;
{ TStudent }
//==========================================================
//Question 2.1.1
//==========================================================
function TStudent.determineExpDate(sDate: String): String;
var
iYear :Integer;
begin
iYear := StrToInt(copy(sDate, 1, 4)) + 2;
result := IntToStr(iYear) + copy(sdate,5);
end; 
//==========================================================
//Question 2.1.2
//==========================================================
constructor TStudent.Create(Name, RegCode, RegDate: String);
begin<br>fName
fName := Name;
fRegCode := RegCode;
fExpiryDate := determineExpDate(RegDate);
fSessionsCompleted := 0;
end;
```
Information Technology/P1 26 26 DBE/November 2015

```
NSC – Memorandum
//==========================================================
//Question 2.1.3
//==========================================================
procedure TStudent.setSessionsCompleted(iSessions : Integer);
begin
fSessionsCompleted := iSessions;
end; 
//==========================================================
//Question 2.1.4
//==========================================================
procedure TStudent.increaseSessionsCompleted;
begin
Inc(fSessionsCompleted, 1);
end;
//==========================================================
//Question 2.1.5
//==========================================================
function TStudent.evaluateProgress(iMax: Integer): String;
var
rProgress :Real;
begin
rProgress := (fSessionsCompleted / iMax) * 100;
ifrProgress >= 75 then
Result := fName + ' qualifies as an instructor'
else
Result := 'Percentage completed: ' + 
     FloatToStrf(rProgress,ffFixed, 2, 2) + '%';
end;
//==========================================================
//Question 2.1.6
//==========================================================
function TStudent.toString: String;
begin
Result := fName + ' [' + fRegCode + '] ' + #13 +
              'Expiry date: ' + fExpiryDate + #13 +
              'Completed sessions: ' + IntToStr(fSessionsCompleted);
end;
//====== Code supplied ===============================
function TStudent.GetName: String;
begin
Result := fName;
end;
function TStudent.GetCode: String;
begin
Result := fRegCode;
end;
function TStudent.GetExpDate: String;
begin
Result := fExpiryDate;
end;
function TStudent.GetSessionsCompleted: Integer;
begin
```

```
Result := fSessionsCompleted;
end;
```

```
//================================================================
end.
```
#### **MAIN FORM UNIT: QUESTION2\_U.PAS**

```
unit Question2U_Memo;
interface
uses
  Windows, Messages, SysUtils, Variants, Classes, Graphics, Controls, Forms,
  Dialogs, StdCtrls, Buttons, ComCtrls, ExtCtrls, StudentU;
type
   TfrmQuestionTWO = class(TForm)
bmbClose: TBitBtn;
lblFormHeading: TLabel;
    redQ2: TRichEdit;
pnlButtons: TPanel;
    btnQuestion222: TButton;
     btnQuestion221: TButton;
     pnlQ223: TPanel;
    btnQuestion223: TButton;
    Label1: TLabel;
edtTotalSessions: TEdit;
    btnQuestion224: TButton;
pnlProgress: TPanel;
lblProgress: TLabel;
lblCompleted: TLabel;
chkCompleted: TCheckBox;
lblTrainingDate: TLabel;
edtTrainingDate: TEdit;
lblDate: TLabel;
lblRegCode: TLabel;
edtRegCode: TEdit;
edtDate: TEdit;
edtStudent: TEdit;
procedure FormCreate(Sender: TObject);
procedure btnQuestion221Click(Sender: TObject);
procedure btnQuestion222Click(Sender: TObject);
procedure btnQuestion223Click(Sender: TObject);
procedure btnQuestion224Click(Sender: TObject);
private
{ Private declarations }
public
{ Public declarations }
end;
var
frmQuestionTWO: TfrmQuestionTWO;
implementation
var
objStudent: TStudent;
{$R *.dfm}
{$R+}
```

```
//==========================================================
//Question 2.2.1
//==========================================================
procedure TfrmQuestionTWO.btnQuestion221Click(Sender: TObject);
begin
objStudent := TStudent.Create(edtStudent.text, edtRegCode.text, 
                  edtDate.text);
   redQ2.Lines.Clear;
redQ2.Lines.Add(objStudent.toString);
end;
//==========================================================
//Question 2.2.2
//==========================================================
procedure TfrmQuestionTWO.btnQuestion222Click(Sender: TObject);
var
   TxtFile: Textfile;
sLine, sRegCode, sDate: String;
iCount: Integer;
begin
if not FileExists('DataQ2.txt') then
begin
MessageDlg('File does not exists.', mtError, [mbOk], 0);
    Exit;
end;
AssignFile(TxtFile, 'DataQ2.txt');
Reset(TxtFile);
iCount := 0; redQ2.Clear;
redQ2.Lines.Add('Name of student: ' + objStudent.GetName);
redQ2.Lines.Add('Dates of completed sessions:');
while NOT EOF(TxtFile) do
begin
readln(TxtFile, sLine);
if pos(objStudent.GetCode, sLine) = 1 then
begin
Delete(sLine, 1, pos('on ', sLine) + 2);
sDate := copy(sLine, 1, pos('#', sLine) - 1);Delete(sLine, 1, pos('#', sLine));
if sLine = 'Completed' then
begin
redQ2.Lines.Add(sDate);
inc(iCount, 1);
end;
end;
end; // while
objStudent.setSessionsCompleted(iCount);
CloseFile(TxtFile);
redQ2.Lines.Add(#10);
redQ2.Lines.Add(objStudent.toString);
btnQuestion223.Enabled := true;
btnQuestion224.Enabled := true;
end;
```

```
//==========================================================
//Question 2.2.3
//==========================================================
procedure TfrmQuestionTWO.btnQuestion223Click(Sender: TObject);
var
   TxtFile: Textfile;
sLine, sCompleted, sSesDate: String;
begin
sSesDate := edtTrainingDate.text;
if chkCompleted.Checked = false then
sCompleted := 'Not Completed'
else
begin
sCompleted := 'Completed';
     objStudent.increaseSessionsCompleted;
end;
sLine := objStudent.GetCode + ' trained on ' + sSesDate + '#' + sCompleted;
AssignFile(TxtFile, 'DataQ2.txt');
Append(TxtFile);
writeln(TxtFile, sLine);
CloseFile(TxtFile);
ShowMessage('Information was successfully written to the file');
   redQ2.Lines.Clear;
redQ2.Lines.Add(objStudent.toString);
end;
//==========================================================
//Question 2.2.4
//==========================================================
procedure TfrmQuestionTWO.btnQuestion224Click(Sender: TObject);
var
iSessions: Integer;
sProgress: String;
begin
iSessions := StrToInt(edtTotalSessions.text);
sProgress := objStudent.evaluateProgress(iSessions);
lblProgress.Caption := sProgress;
end;
// ==================================================================
// Supplied code
// ==================================================================
procedure TfrmQuestionTWO.FormCreate(Sender: TObject);
begin
btnQuestion223.Enabled := false;
btnQuestion224.Enabled := false;
end;
end.
```
#### **ANNEXURE I: SOLUTION FOR QUESTION 3: DELPHI**

```
unit Question3U;
interface
uses
   Windows, Messages, SysUtils, Variants, Classes, Graphics, Controls, Forms,
   Dialogs, StdCtrls, Buttons, ExtCtrls, ComCtrls;
type
   TfrmQuestion3 = class(TForm)
pnlClose: TPanel;
bmbClose: TBitBtn;
pnlInput: TPanel;
grpInput: TGroupBox;
lblWorkshopQuestion: TLabel;
lblTopic: TLabel;
lblDay: TLabel;
cboTopic: TComboBox;
lblOutput: TLabel;
lbluserComponents: TLabel;
redDisplay: TRichEdit;
btnDisplay: TButton;
btnBook: TButton;
btnCancelWorkshop: TButton;
btnWater: TButton;
lstDay: TListBox;
     Label1: TLabel;
procedure btnDisplayClick(Sender: TObject);
procedure btnBookClick(Sender: TObject);
procedure display;
procedure btnCancelWorkshopClick(Sender: TObject);
procedure btnWaterClick(Sender: TObject);
private
{ Private declarations }
public
{ Public declarations }
end;
var
   frmQuestion3: TfrmQuestion3;
implementation
{$R *.dfm}
{$R+}
CONST
   MaxRow: Integer = 6;
   MaxCol: Integer = 4;
var
arrWorkshops: Array [1 .. 6] of String = (
     'Aerobics',
     'Bodybuilding',
     'Cardio',
     'Dancing',
     'Energy Supplements',
     'First Aid'
   );
```

```
numWorkshops: Integer = 6;
arrBookings: Array [1, 6, 1, 4] of Integer = (11, 14, 5, 14),
     (15, 5, 20, 4), (10, 14, 16, 20), (20, 20, 20, 20), (16, 7, 10, 7),
\frac{(10, 18, 13, 11)}{//==========================================================
// Display
//==========================================================
procedure TfrmQuestion3.btnDisplayClick(Sender: TObject);
begin
display;
end;
//==========================================================
// Make a booking
//==========================================================
procedure TfrmQuestion3.btnBookClick(Sender: TObject);
var
sWorkshop, sMsg: String;
i, iDay, iWShop: Integer;
begin
sWorkshop := cboTopic.Text;
iWShop := 0;
for i := 1 to numWorkshops do
if sWorkshop = arrWorkshops[i] then
iWShop := i;
if iWShop > 0 then
begin
iDay := lstDay.ItemIndex + 1;
if arrBookings[iWShop, iDay] < 20 then
begin
Inc(arrBookings[iWShop, iDay]);
sMsg := sWorkshop + ' on Day ' + IntToStr(iDay) + ' is successfully 
          booked';
end
else
sMsg := sWorkshop + ' on Day ' + IntToStr(iDay) + ' is fully booked';
end
else
sMsg := 'Workshop: ' + sWorkshop + ' Not available';
MessageDlg(sMsg, mtInformation, [mbOk], 0);
display;
end;
//==========================================================
// Cancel a workshop
//==========================================================
procedure TfrmQuestion3.btnCancelWorkshopClick(Sender: TObject);
var
i, iWShop, iDay, iRemoveLine: Integer;
sLine, sWorkshop: String;
begin
iRemoveLine := 0;
sWorkshop := cboTopic.Text;
for i := 1 to numWorkshops do
if sWorkshop = arrWorkshops[i] then
begin
iRemoveLine := i;
for iWShop := iRemoveLine to numWorkshops - 1 do
arrWorkshops[iWShop] := arrWorkshops[iWShop + 1];
```

```
Copyright reserved
for iDay := 1 to 4 do
for iWShop := iRemoveLine to numWorkshops - 1 do
arrBookings[iWShop, iDay] := arrBookings[iWShop + 1, iDay];
Dec(numWorkshops);
end;
display;
end;
//==========================================================
// Determinethe number of cases of bottled water needed
//==========================================================
procedure TfrmQuestion3.btnWaterClick(Sender: TObject);
var
iWShop, iDay, iTotal, iDayTot: Integer;
sLine: String;
begin
redDisplay.Paragraph.TabCount := 4;
redDisplay.Paragraph.Tab[0] := 156;
redDisplay.Paragraph.Tab[1] := 200;
redDisplay.Paragraph.Tab[2] := 250;
redDisplay.Paragraph.Tab[3] := 300;
redDisplay.Lines.Add('Bottles of water needed:');
iTotal := 0;for iDay := 1 to 4 do
begin
iDayTot := 0;for iWShop := 1 to numWorkshops do
iDayTot := iDayTot + arrBookings[iWShop, iDay];
redDisplay.Lines.Add('Day ' + IntToStr(iDay) + #9 + IntToStr(iDayTot));
iTotal := iTotal + iDayTot;
end;
redDisplay.Lines.Add(#10 + 'Total: ' + #9 + IntToStr(iTotal));
redDisplay.Lines.Add('Cases of bottled water needed: ' + 
      FloatToStr(Round((iTotal/24) + 0.5)));
end;
//==========================================================
// Display
//==========================================================
procedure TfrmQuestion3.display;
var
iWShop, iDay: Integer;
sLine: String;
begin
  redDisplay.Clear;
redDisplay.Paragraph.TabCount := 4;
redDisplay.Paragraph.Tab[0] := 150;
redDisplay.Paragraph.Tab[1] := 200;
redDisplay.Paragraph.Tab[2] := 250;
redDisplay.Paragraph.Tab[3] := 300;
   redDisplay.Lines.Add
     ('Workshop' + #9 + 'Day 1' + #9 + 'Day 2' + #9 + 'Day 3' + #9 + 'Day 4' + 
#1();
for iWShop := 1 to numWorkshops do
begin
sLine := arrWorkshops[iWShop];
for iDay := 1 to 4 do
sLine := sLine + #9 + IntToStr(arrBookings[iWShop, iDay]);
redDisplay.Lines.Add(sLine);
end;
end;
end.
```